## Appendix 1: Detailed Actions List and Explanation

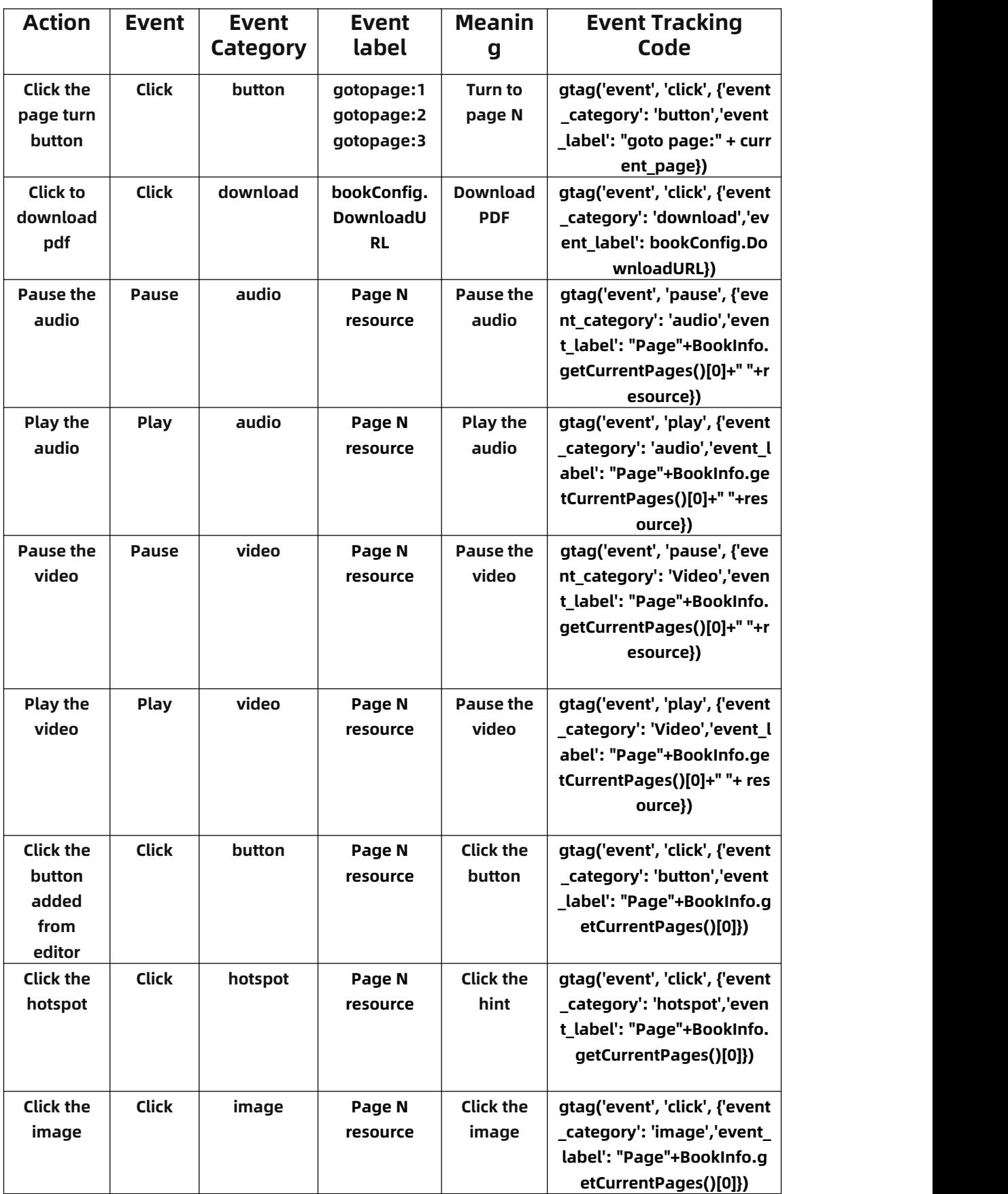

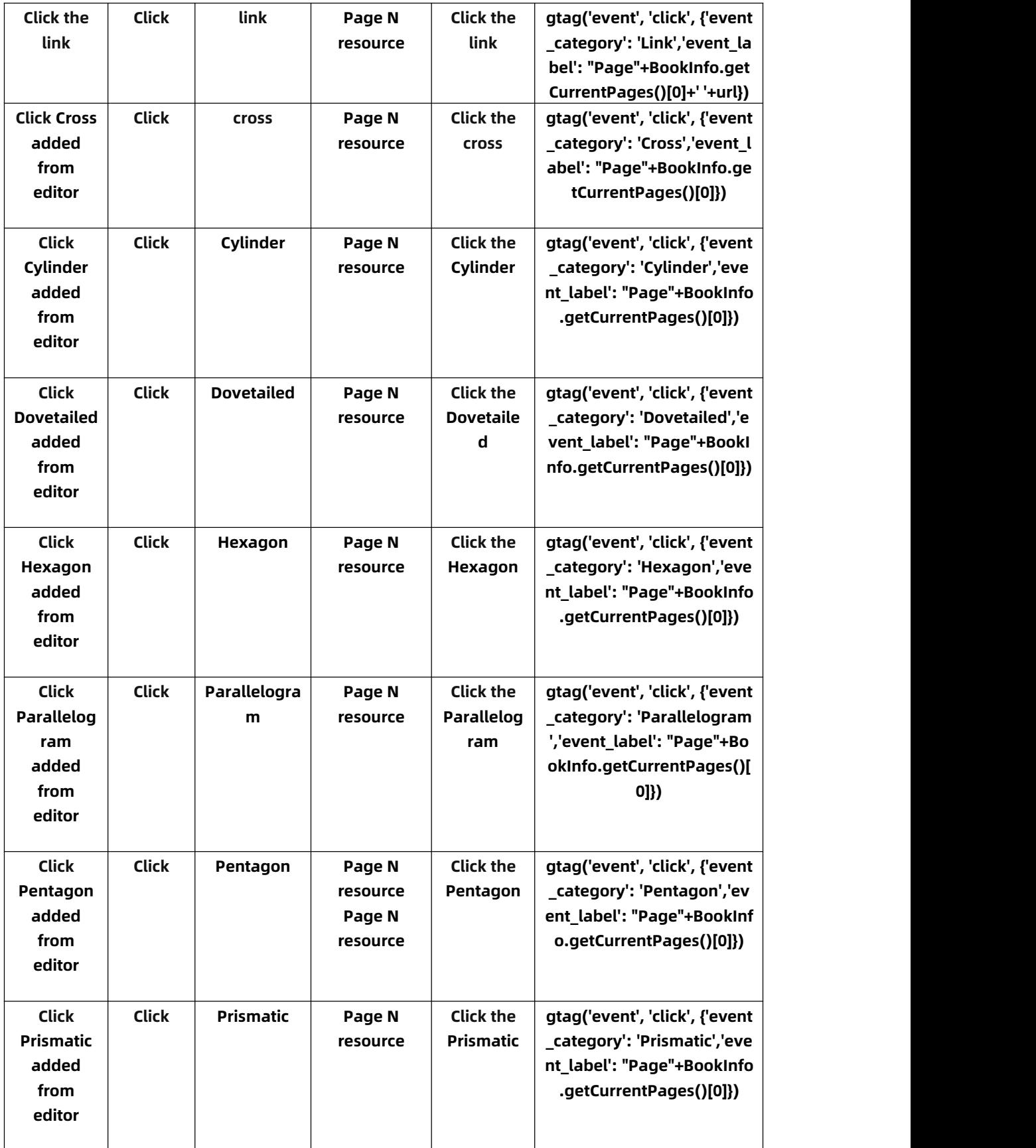

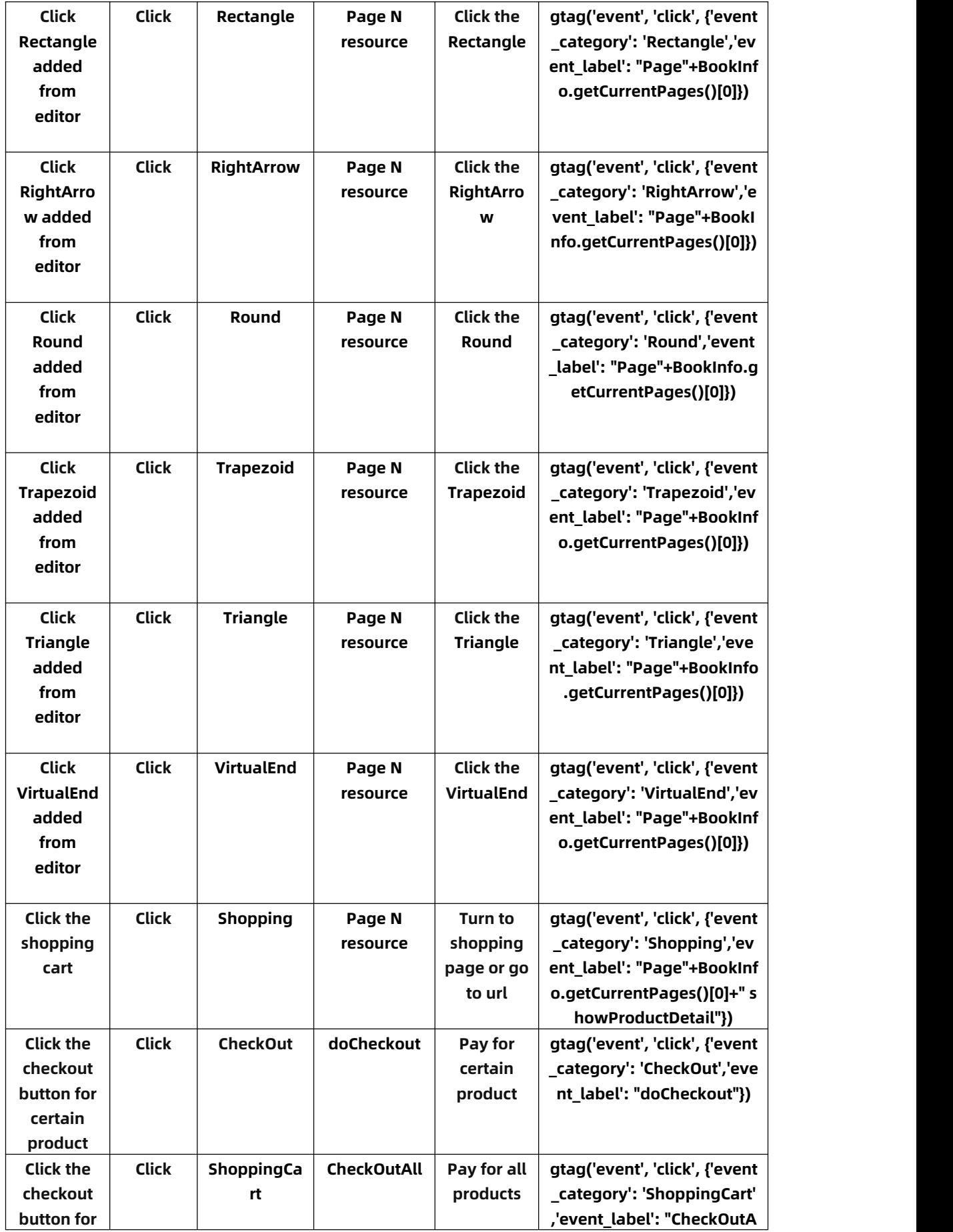

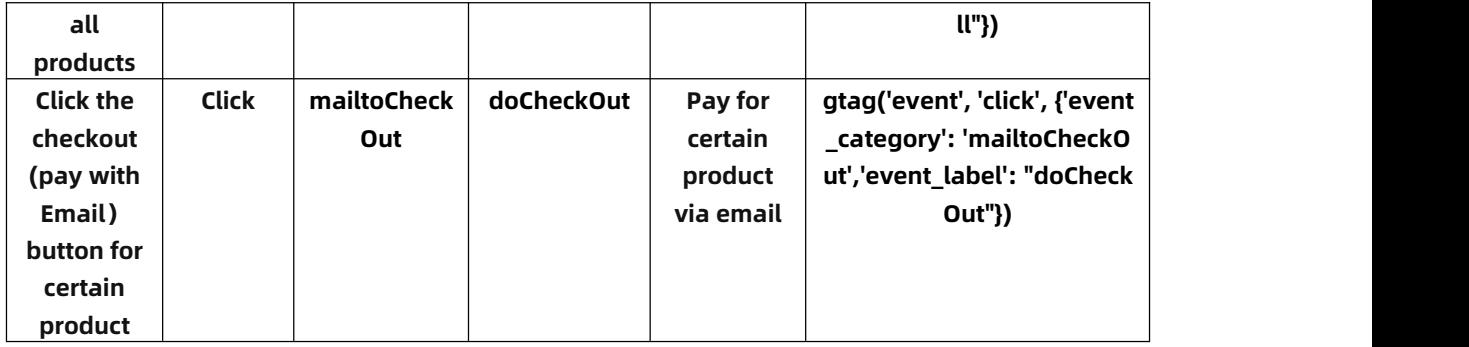

(Note that Google Analytics will record the first page in the double-page

mode.)